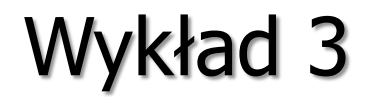

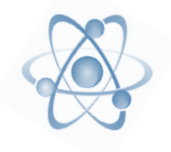

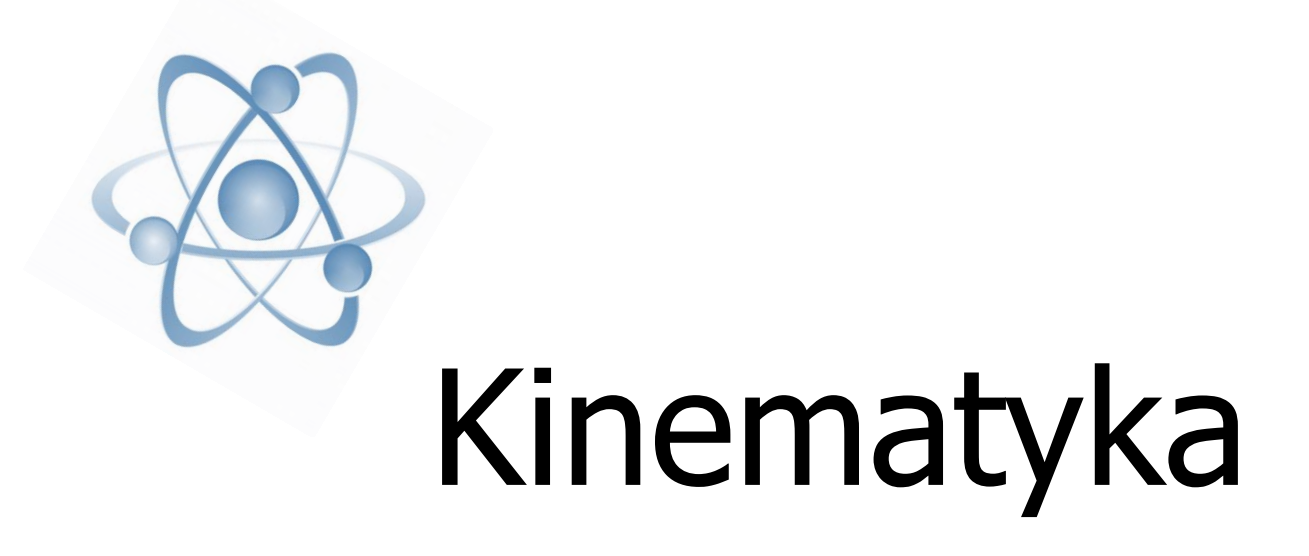

Dr hab. inż. Jarosław Kanak Instytut Elektroniki, paw. C-1, pok.321 [kanak@agh.edu.pl](mailto:kanak@agh.edu.pl) <http://layer.uci.agh.edu.pl/~kanak>

Wstęp

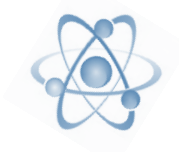

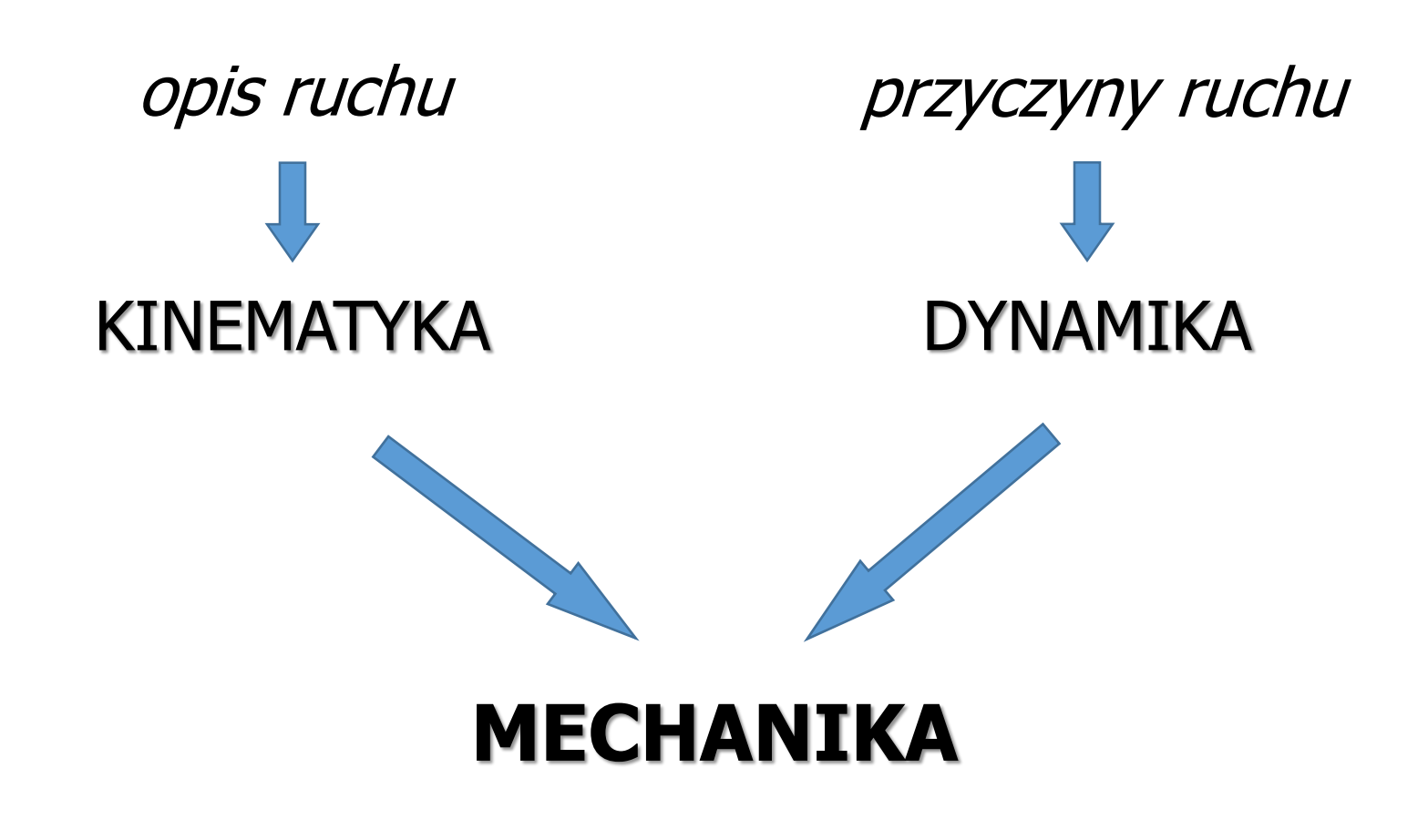

# Podstawowe pojęcia ruchu krzywoliniowego

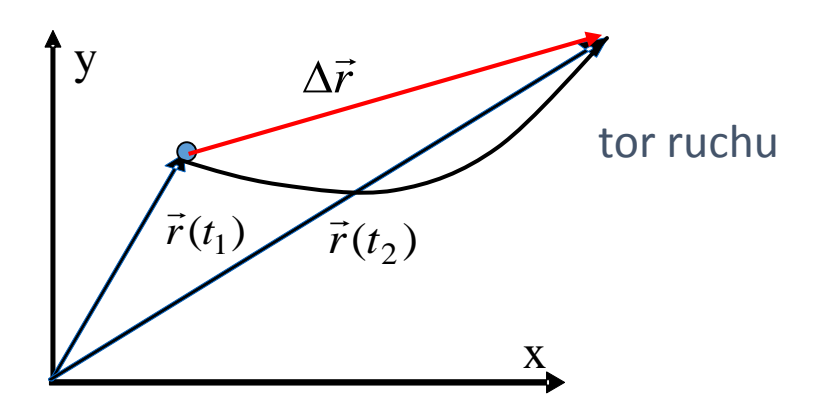

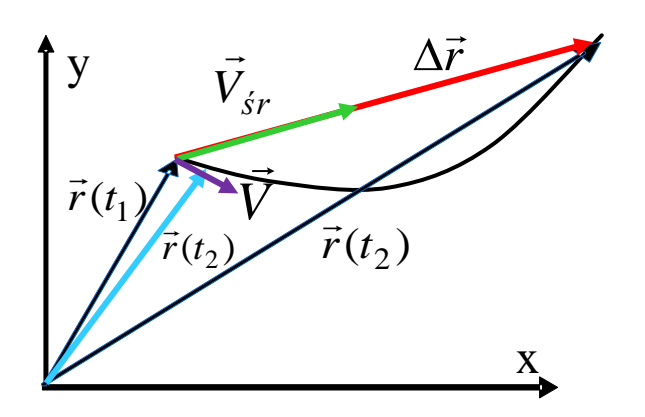

przemieszczenie

$$
\Delta \vec{r} = \vec{r}(t_2) - \vec{r}(t_1)
$$

prędkość średnia

$$
\vec{V}_{sr} = \frac{\Delta \vec{r}}{\Delta t} = \frac{\vec{r}(t_2) - \vec{r}(t_1)}{t_2 - t_1}
$$

prędkość chwilowa

gdy  $t_2 \rightarrow t_1$   $\Delta t \rightarrow dt$  to  $\Delta r \rightarrow dr$ 

$$
\vec{V} = \frac{d\vec{r}}{dt}
$$

#### Prędkość chwilowa jako granica prędkości średniej

$$
\vec{V} = \lim_{\Delta t \to 0} \frac{\Delta \vec{r}}{\Delta t} = \frac{d\vec{r}}{dt}
$$

skoro 
$$
\vec{r} = \hat{i}x + \hat{j}y
$$
 to  $\vec{V} = \frac{d\vec{r}}{dt} = \hat{i}\frac{dx}{dt} + \hat{j}\frac{dy}{dt} = \hat{i}V_x + \hat{j}V_y$   
\n
$$
\vec{v} = \frac{d\vec{r}}{dt} = \frac{d}{dt}(x\hat{i} + y\hat{j} + z\hat{k}) = \frac{dx}{dt}\hat{i} + \frac{dy}{dt}\hat{j} + \frac{dz}{dt}\hat{k} \quad \vec{v} = v_x\hat{i} + v_y\hat{j} + v_z\hat{k}
$$
\n
$$
V_y = \frac{dy}{dt}
$$

Wektor prędkości chwilowej jest zawsze styczny do toru.

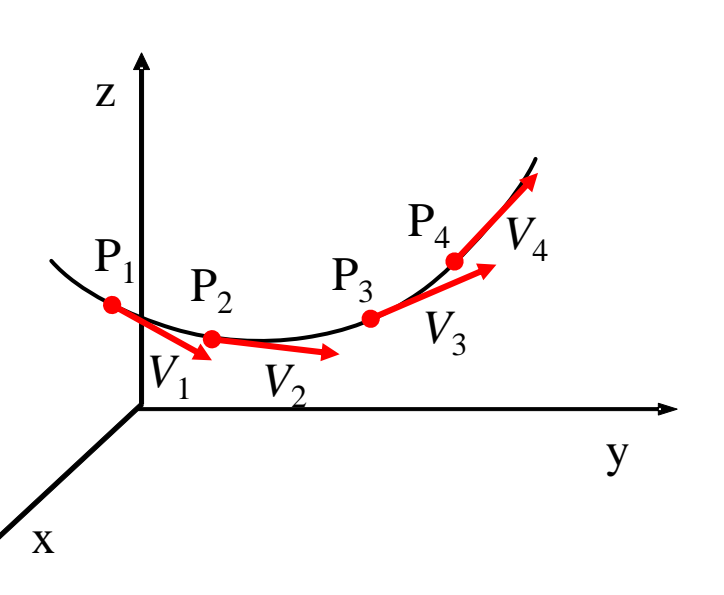

*dt*

 $V_z = \frac{dz}{dt}$ 

 $=$ 

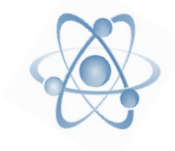

Przyspiessenie związane jest  
\nze zmianą wektora prędkości  
\n
$$
\vec{a} = \lim_{\Delta t \to 0} \frac{\Delta \vec{v}}{\Delta t} = \frac{d\vec{v}}{dt}
$$
\n
$$
a_x = \frac{dV_x}{dt}
$$
\n
$$
\vec{a} = \frac{d\vec{V}}{dt} = \hat{i} \frac{dV_x}{dt} + \hat{j} \frac{dV_y}{dt} = \hat{i}a_x + \hat{j}a_y
$$
\n
$$
\vec{a} = \frac{d\vec{v}}{dt} = \frac{d}{dt}(v_x \hat{i} + v_y \hat{j} + v_z \hat{k}) = \frac{dv_x}{dt} \hat{i} + \frac{dv_y}{dt} \hat{j} + \frac{dv_z}{dt} \hat{k}
$$
\n
$$
\vec{a} = a_x \hat{i} + a_y \hat{j} + a_z \hat{k}
$$
\nJeżeli  $\vec{a} = const$  to  $\vec{V} = \vec{V}_0 + \vec{a}t$   
\nponieważ:  
\n
$$
\frac{dV}{dt} = a \Rightarrow \int_{V_0}^{V} dV = \int_{t=0}^{t} a dt
$$
\n
$$
\text{więc } V = V_0 + at
$$

## Ruch krzywoliniowy

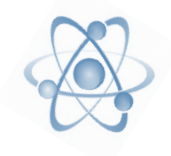

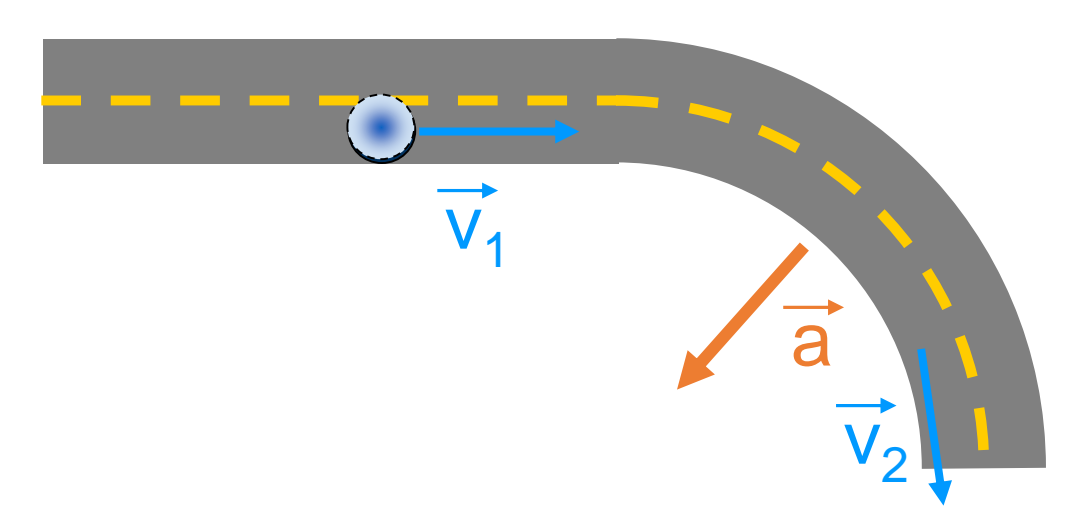

W ruchu krzywoliniowym występuje zmiana wektora prędkości.  $\overline{v}_1$  $\overline{\mathsf{v}'_2}$ a

Konsekwencją tego jest

występowanie przyspieszenia

pomimo stałej wartości prędkości

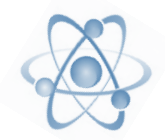

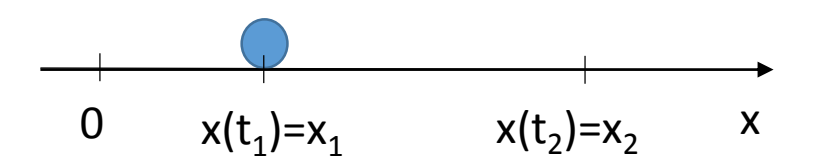

Przemieszczenie  $\Delta x = x_2 - x_1$ 

#### Przemieszczenie może być dodatnie lub ujemne. Znak zależy od zgodności z osią OX.

#### Przykład

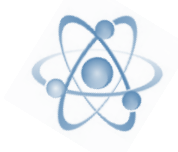

Zakładając, że a=const. oraz warunki początkowe:  $v(t=0)=v_0$  $x(t=0)=x_0$  wyprowadzić równania ruchu v(t) oraz x(t).

$$
v = \int a dt = a \int dt = at + C
$$
  
\n
$$
v(0) = v_0 \qquad v(0) = a \cdot 0 + C = C \qquad \longrightarrow \qquad C = v_0
$$
  
\n
$$
v = at + v_0
$$
  
\n
$$
x = \int v dt = \int (at + v_0) dt = \int at dt + \int v_0 dt
$$
  
\n
$$
\int at dt = \frac{1}{2}at^2 + C_1
$$
  
\n
$$
\int v_0 dt = v_0 t + C_2 \qquad \qquad x = \frac{1}{2}at^2 + v_0 t + C
$$

#### Przykład

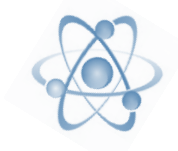

Zakładając, że a=const. oraz warunki początkowe:  $v(t=0)=v_0$  $x(t=0)=x_0$  wyprowadzić równania ruchu v(t) oraz x(t).

$$
x = \frac{1}{2}at^{2} + v_{0}t + C
$$
  
x(0) = x<sub>0</sub> x(0) =  $\frac{1}{2}a \cdot 0^{2} + v_{0} \cdot 0 + C$   $C = x_{0}$ 

$$
x = x_0 + v_0 t + \frac{1}{2}at^2
$$

Wzory na położenie i czas w ruchu jednostajnie zmiennym:

$$
x(t) = \pm x_0 \pm V_0 t \pm \frac{1}{2} a t^2
$$
 
$$
V(t) = \pm V_0
$$

 $\pm a_0 t$ 

## v(t) i a(t) graficznie

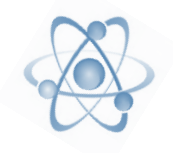

Rys. 2.6. Przykład 2.2. a) Wykres  $x(t)$  dla windy, wznoszącej się wzdłuż osi  $x$ . b) Wykres  $v(t)$  dla tej windy. Jest to wykres pochodnej funkcji  $x(t)$  (gdyż  $v = dx/dt$ ). c) Wykres  $a(t)$  dla tej windy. Jest to wykres pochodnej funkcji  $v(t)$  (gdyż  $a = dv/dt$ ). Figurki z patyczków, narysowane pod wykresem pokazują, jak przyspieszenie działa na ciało pasażera

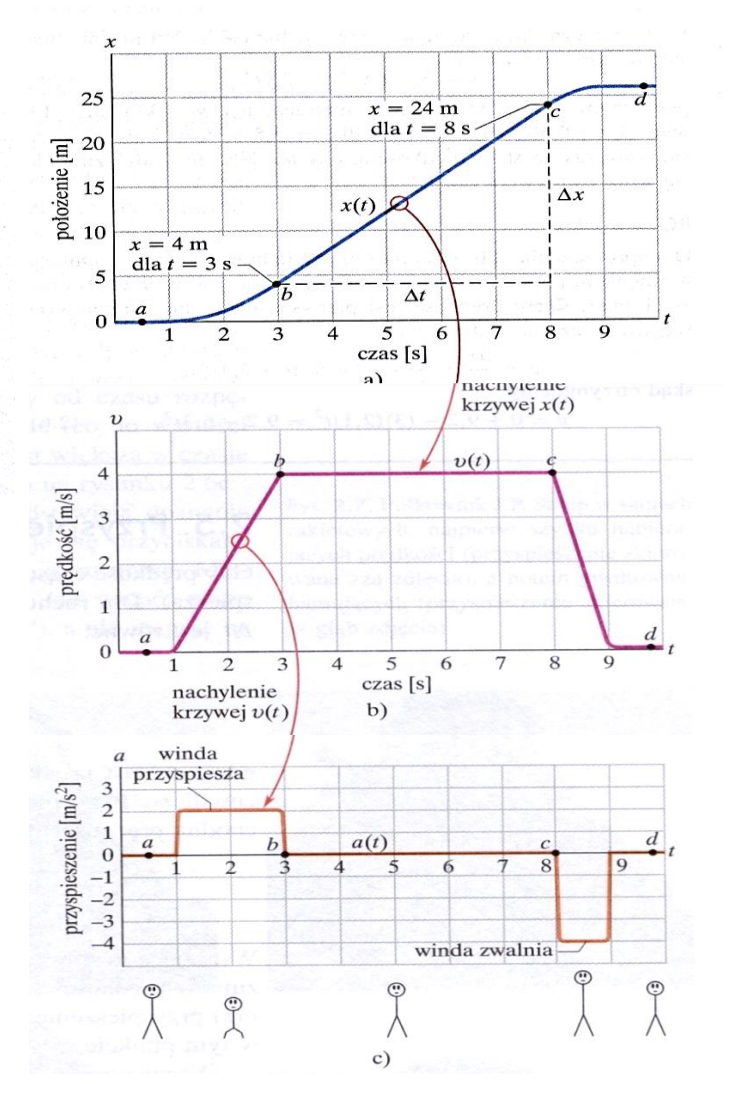

#### Ruch po okręgu

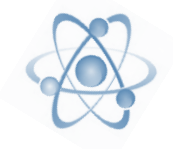

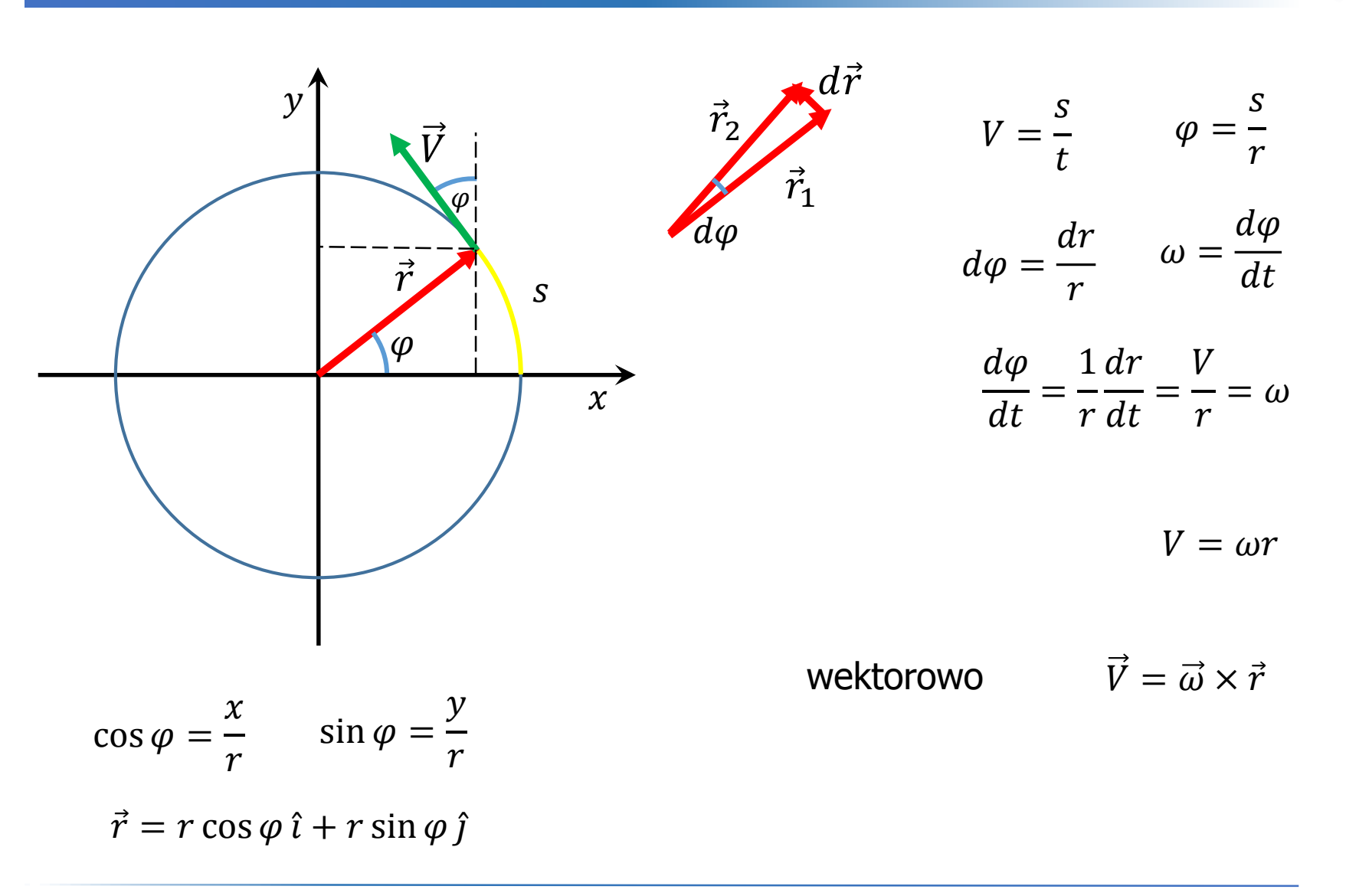

# Związek pomiędzy prędkością liniową i kątową

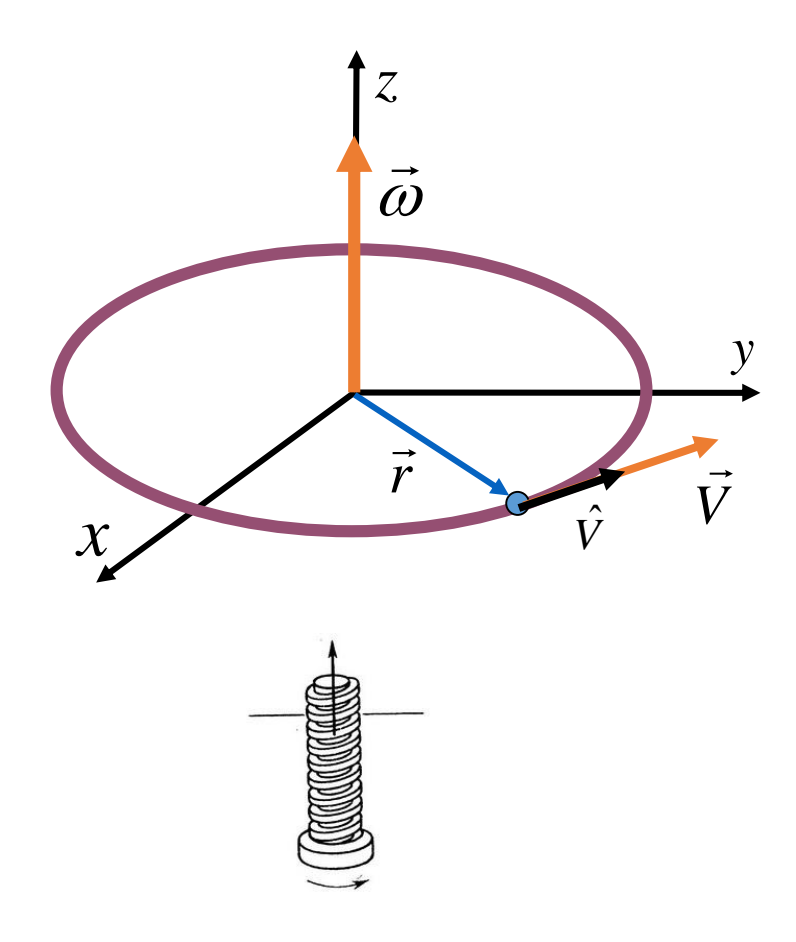

$$
\vec{V} = \vec{\omega} \times \vec{r}
$$

w ruchu jednostajnym po okręgu, wektor prędkości kątowej jest stały

reguła śruby prawoskrętnej!!

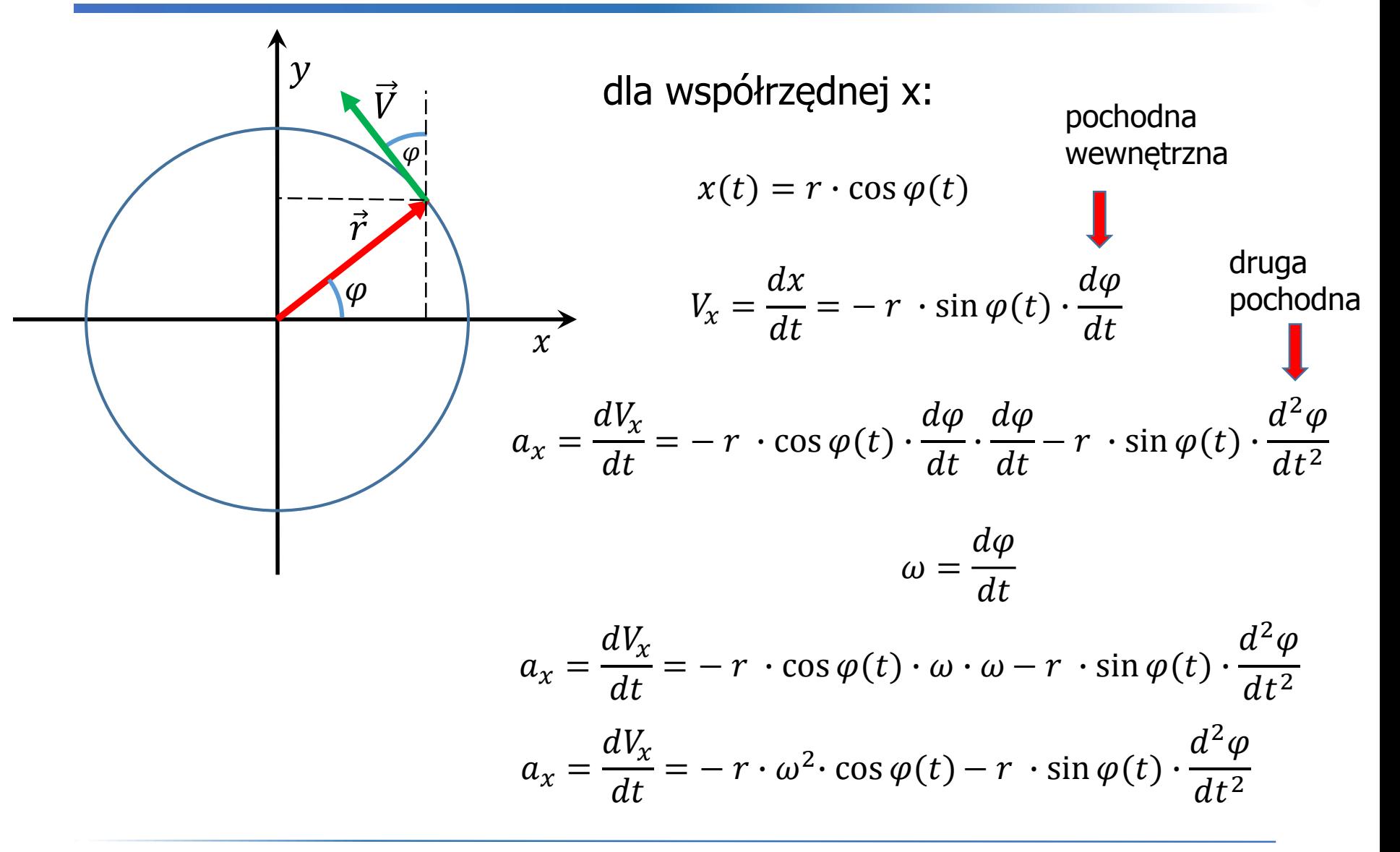

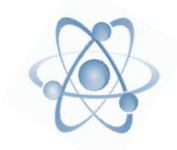

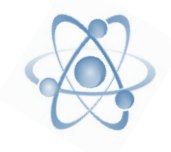

$$
x(t) = r \cdot \cos \varphi(t) \qquad V_x = \frac{dx}{dt} = -r \cdot \sin \varphi(t) \cdot \frac{d\varphi}{dt}
$$

$$
a_x = \frac{dV_x}{dt} = -r \cdot \omega^2 \cdot \cos \varphi(t) - r \cdot \sin \varphi(t) \cdot \frac{d^2\varphi}{dt^2}
$$

$$
\omega = \frac{d\varphi}{dt} \qquad \qquad \varepsilon = \frac{d\omega}{dt} = \frac{d}{dt}\frac{d\varphi}{dt} \qquad \qquad \varepsilon = \frac{d^2\varphi}{dt^2}
$$

$$
V_x = \frac{dx}{dt} = -r \cdot \omega \cdot \sin \varphi(t)
$$

$$
a_x = \frac{dV_x}{dt} = -r \cdot \omega^2 \cdot \cos \varphi(t) - r \cdot \sin \varphi(t) \cdot \frac{d^2 \varphi}{dt^2}
$$

$$
x(t) = \frac{V_x}{t}
$$

$$
x(t) \qquad \qquad \frac{v_x}{\omega}
$$

$$
a_x = \frac{dV_x}{dt} = -\omega^2 \cdot x + \frac{V_x}{\omega} \cdot \varepsilon \qquad \longrightarrow \qquad a_x = \frac{\varepsilon}{\omega} \cdot V_x - \omega^2 \cdot x
$$

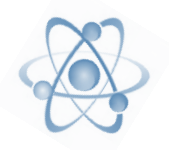

 $y(t) = r \cdot \sin \varphi(t) \longrightarrow V_x =$  $\frac{dy}{x}$  $dt$  $= r \cdot \cos \varphi(t)$ .  $d\varphi$  $dt$  $a_y =$  $dV_y$  $dt$  $= -r \cdot \omega^2 \cdot \sin \varphi(t) + r \cdot \cos \varphi(t)$ .  $d^2\varphi$  $dt^2$  $\omega =$  $d\varphi$  $\frac{d\mathbf{r}}{dt}$   $\varepsilon = \frac{d\mathbf{r}}{dt} = \frac{d\mathbf{r}}{dt}\frac{d\mathbf{r}}{dt}$   $\varepsilon =$  $d^2\varphi$  $\varepsilon = \frac{d\omega}{dt} = \frac{d\omega}{dt}\frac{d\omega}{dt}$   $\varepsilon = \frac{d\omega}{dt^2}$  $d\omega$  $dt$ =  $\overline{d}$  $dt$  $d\varphi$  $dt$  $V_x =$  $dx$  $dt$  $= r \cdot \omega \cdot \cos \varphi(t)$  $a_y =$  $dV_y$  $dt$  $= -r \cdot \omega^2 \cdot \sin \varphi(t) + r \cdot \cos \varphi(t) \cdot$  $d^2\varphi$  $dt^2$  $y(t)$  $V_y$  $\omega$  $a_y =$  $dV_y$  $dt$  $= -\omega^2 \cdot y +$  $V_y$  $\omega$  $\cdot \varepsilon$  a<sub>y</sub> =  $\mathcal{E}_{\mathcal{E}}$  $\omega$  $\cdot V_y - \omega^2 \cdot y$ dla współrzędnej y:

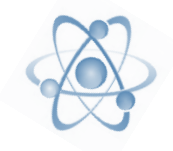

$$
a_x = \frac{\varepsilon}{\omega} \cdot V_x - \omega^2 \cdot x \qquad a_y = \frac{\varepsilon}{\omega} \cdot V_y - \omega^2 \cdot y
$$
  

$$
\vec{a} = a_x \hat{i} + a_y \hat{j} \qquad \implies \vec{a} = \left(\frac{\varepsilon}{\omega} \cdot V_x - \omega^2 \cdot x\right) \hat{i} + \left(\frac{\varepsilon}{\omega} \cdot V_y - \omega^2 \cdot y\right) \hat{j}
$$
  

$$
\vec{a} = \left(\frac{\varepsilon}{\omega} \cdot V_x\right) \hat{i} - \left(\omega^2 \cdot x\right) \hat{i} + \left(\frac{\varepsilon}{\omega} \cdot V_y\right) \hat{j} - \left(\omega^2 \cdot y\right) \hat{j}
$$
  

$$
\vec{a} = \frac{\varepsilon}{\omega} \cdot \left(V_x \hat{i} + V_y \hat{j}\right) - \omega^2 \cdot \left(x \hat{i} + y \hat{j}\right)
$$
  

$$
\vec{a} = \frac{\varepsilon}{\omega} \cdot \vec{V} - \omega^2 \cdot \vec{r} = \overrightarrow{a_s} + \overrightarrow{a_n}
$$
  

$$
\overrightarrow{a_s} = \frac{\varepsilon}{\omega} \cdot \vec{V} - \text{przyspieszenie styczne}
$$
  

$$
\overrightarrow{a_n} = -\omega^2 \cdot \vec{r} \text{ - przyspieszenie dośrodkowe (normalne)}
$$

## Układ współrzędnych biegunowych

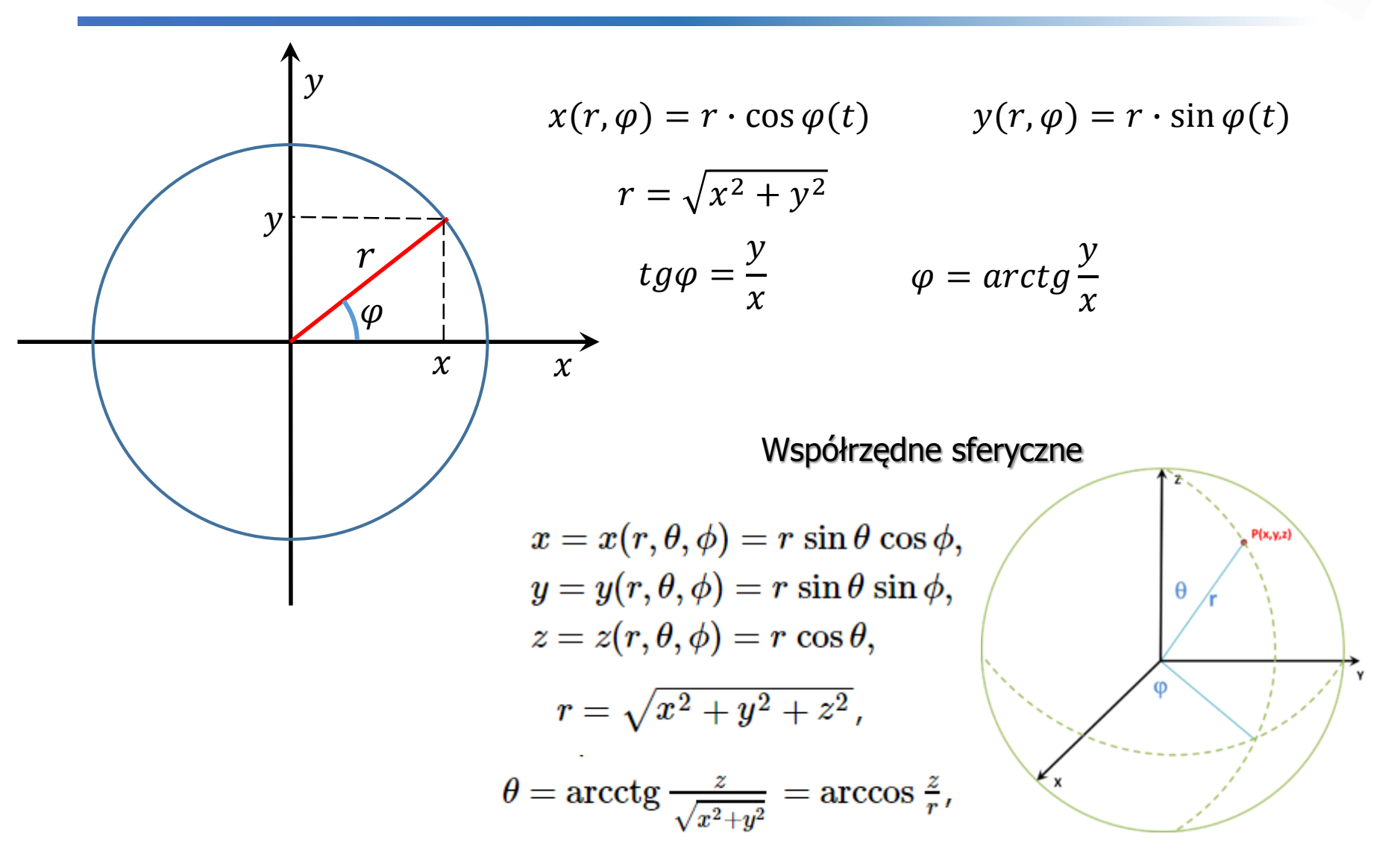

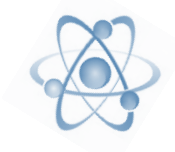

- kiedy maleje składowa Vy prędkości, to rośnie składowa Vx;
- przyspieszenie dośrodkowe skierowane jest wzdłuż promienia - do środka okręgu

$$
\overrightarrow{a_n} = -\omega^2 \cdot \vec{r}
$$

wartość przyspieszenia dośrodkowego jest równa:

$$
a_n = \frac{V^2}{r}
$$

$$
\overrightarrow{a_n} = -\omega^2 \cdot \vec{r} = -\frac{V^2}{r^2} \cdot r \cdot \hat{r} = -\frac{V^2}{r} \cdot \hat{r}
$$
  

$$
\hat{r} = \frac{\vec{r}}{r} \rightarrow \vec{r} = r \cdot \hat{r}
$$

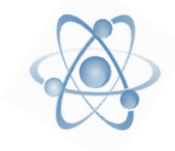

1. Pająk porusza się po torze krzywoliniowym, którego długość opisana jest równaniem:  $S(t) = S_0 e^{ct}$ gdzie *S<sup>0</sup>* i *c* to stałe. Wektor przyspieszenia pająka tworzy w każdym punkcie toru stały kąt  $\varphi$  ze styczną do jego toru.

Obliczyć wartość:

- a) przyspieszenia stycznego,
- b) przyspieszenia normalnego,

c) promienia krzywizny toru jako funkcji długości łuku krzywej. ROZWIĄZANIE: 2

a) przyspieszenie styczne 2 *dt*  $d^2S$ *dt dV*  $a_s = \frac{dV}{dt} = \frac{dS}{dt^2}$   $V = \frac{dS}{dt} = c \cdot S_0 \cdot e^{ct}$ *dt*  $V = \frac{dS}{dt} = c \cdot S_0$ .

stąd *ct*  $a_s = c^2 S_0 e$ 

#### Przykład cd.

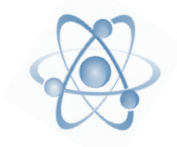

b) z rysunku wynika że

*s n a a*  $tg\varphi =$ 

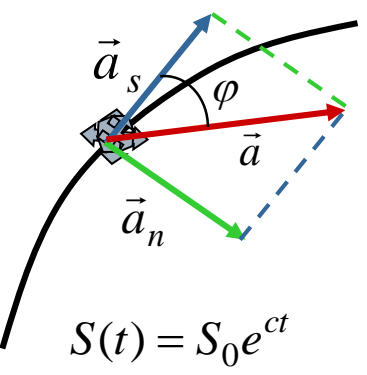

stąd

$$
a_n = a_s \cdot tg\varphi = c^2 S_0 e^{ct} \cdot tg\varphi
$$

c) z innej definicji przyspieszenia dośrodkowego (normalnego):

$$
a_n = \frac{V^2}{r}
$$
 stad podstawiających wyliczone wcześniej  $V = c \cdot S_0 \cdot e^{ct}$   

$$
r = \frac{V^2}{a_n} = \frac{c^2 S_0^2 \cdot (e^{ct})^2}{c^2 S_0 \cdot e^{ct} \cdot t g \varphi} = S_0 \cdot e^{ct} \cdot ct g \varphi = S \cdot ct g \varphi
$$

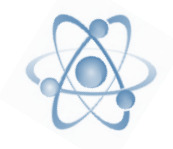

Toczenie bez poślizgu – musi występować tarcie między ciałem a podłożem, jest specyficznym rodzajem ruchu ciała, będącym złożeniem ruchu postępowego (środka masy) i ruchu obrotowego - wokół środka masy.

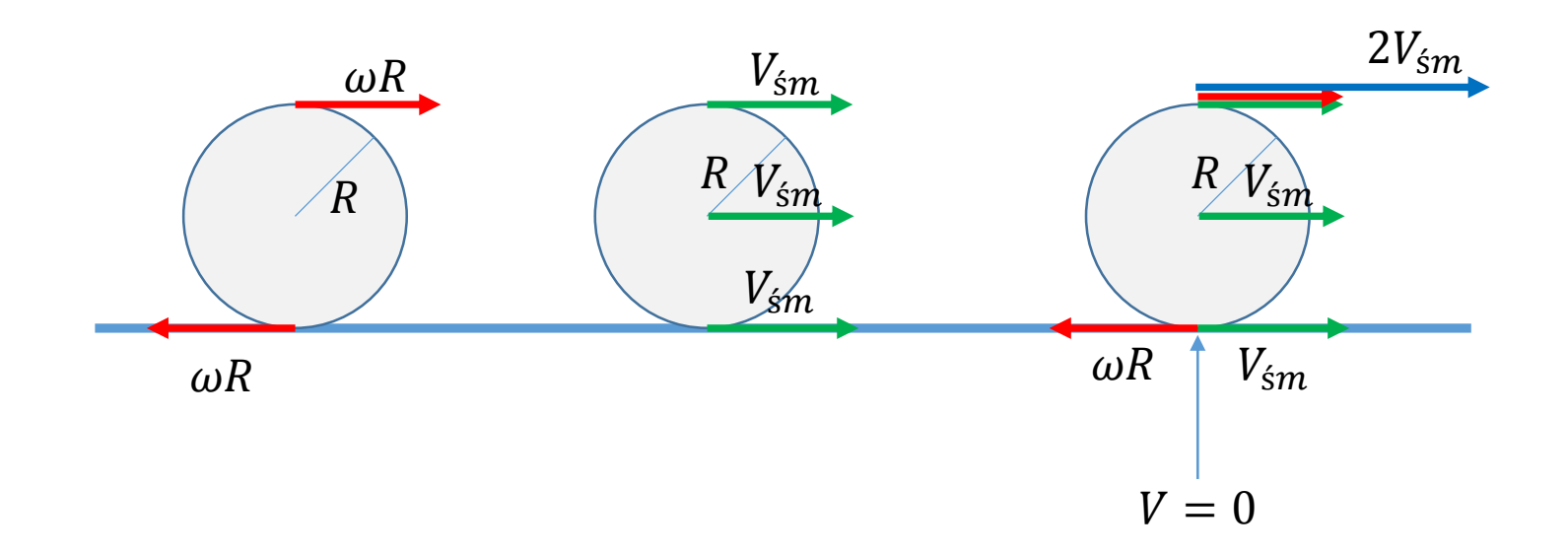

## Przykład

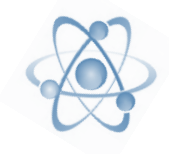

Człowiek trzyma za jeden koniec deski o długości L opartej drugim końcem na walcu o promieniu R. Następnie człowiek zaczyna iść pchając deskę, która bez poślizgu toczy się po walcu, który toczy się po podłożu.

- Jaką odległość musi przejść człowiek aby dotrzeć do walca ?
- Czy/jak zależy to od promienia walca ?

W czasie *t* środek walca przebędzie odległość  $S = L = v't$ W tym samym czasie górny punkt styczności z deską przesunie się na odległość  $2v^{\prime}t = 2L$ Czyli człowiek będzie musiał przebyć odległość 2L niezależnie od promienia walca.

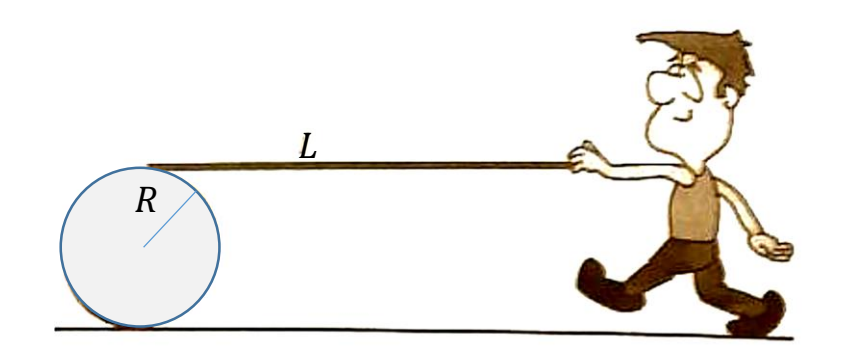

## Rzut ukośny

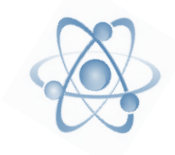

jest to złożenie dwóch niezależnych ruchów:

- **•** ruchu jednostajnego w poziomie oś x
- **•** ruchu jednostajnie zmiennego w pionie oś y

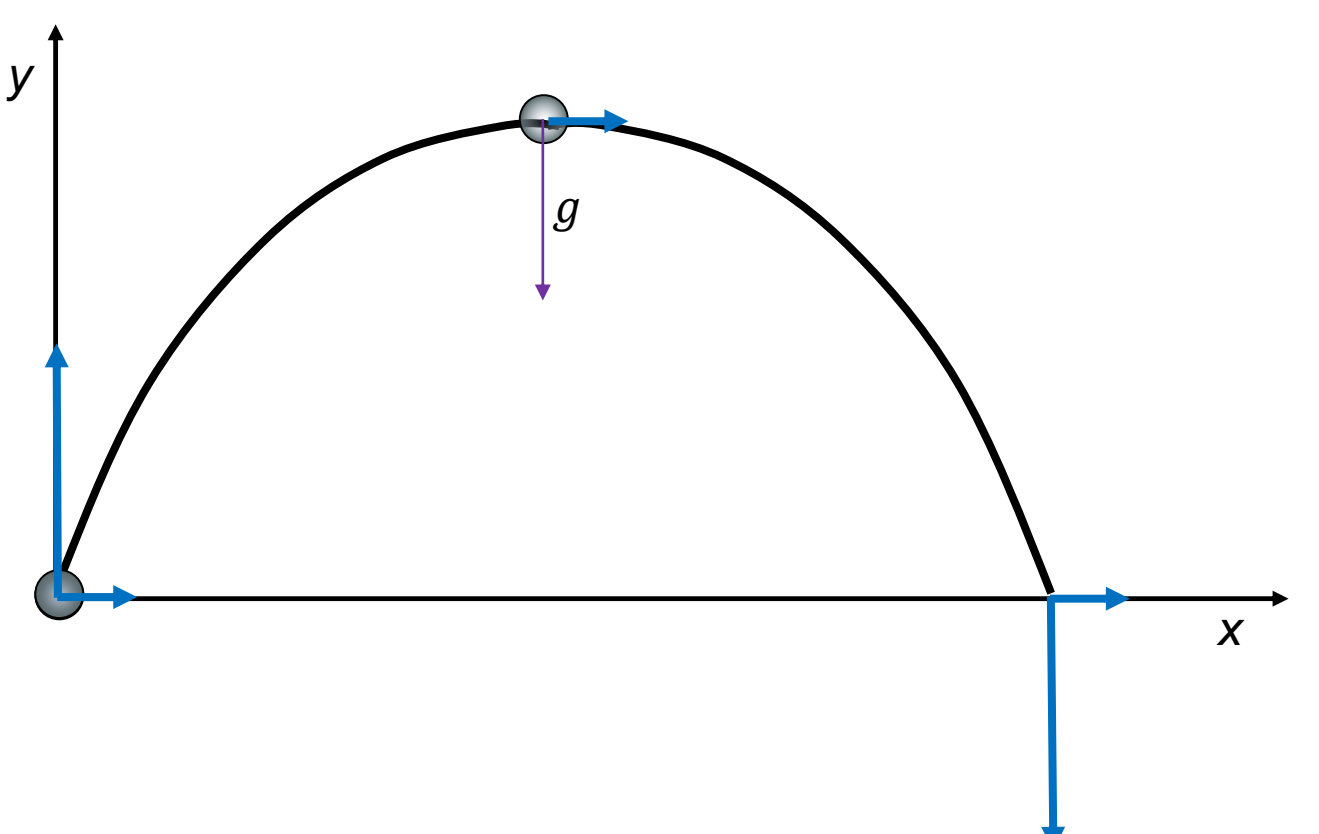

## Rzut ukośny

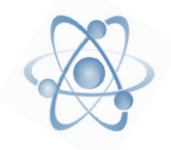

 $F_x = 0$ ;  $a_x = 0$ , ruch jednostajny Dla osi y:

 $F_y = mg$ ;  $a_y = g$ , ruch jednostajnie zmienny

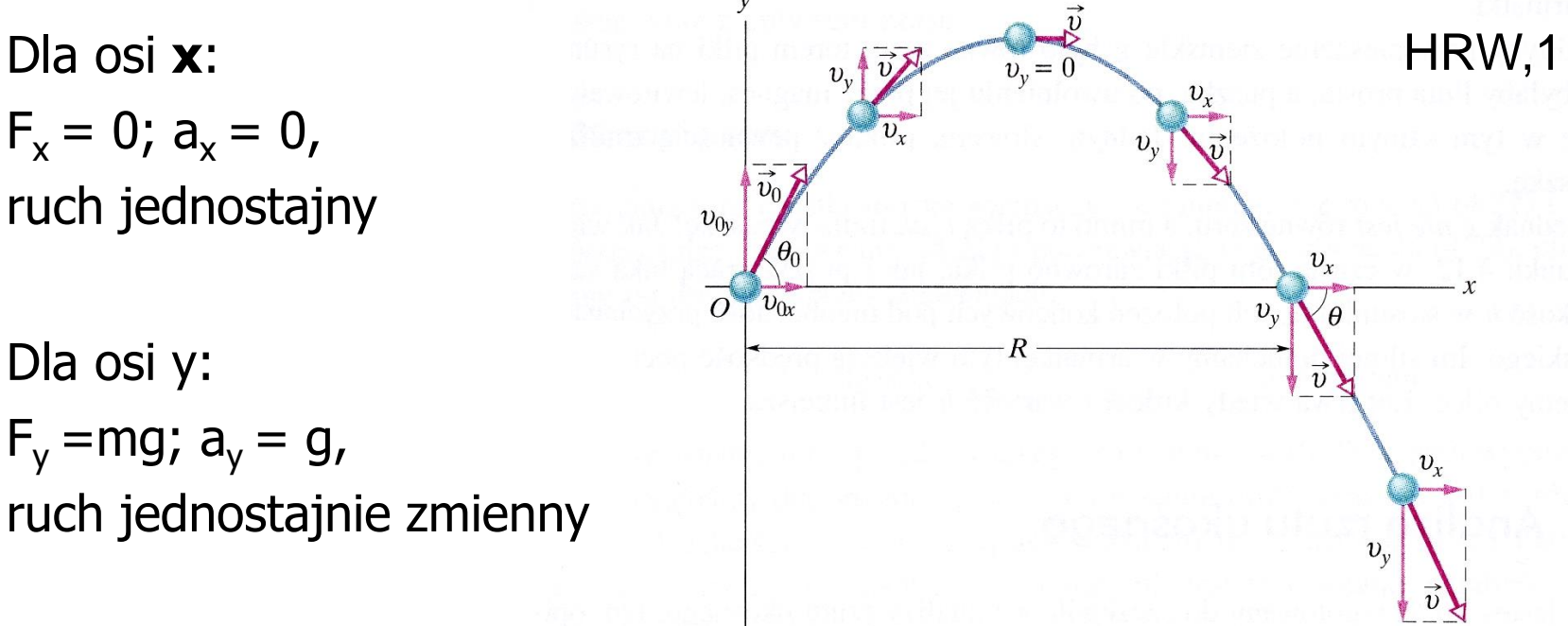

**Rys. 4.10.** Tor pocisku wystrzelonego z punktu o współrzędnych  $x_0 = 0$  i  $y_0 = 0$ , z prędkością początkową  $\vec{v}_0$ . Na rysunku pokazano wektor prędkości początkowej i wektory prędkości cząstki w różnych punktach jej toru oraz składowe tych wektorów. Należy zauważyć, że składowa pozioma prędkości pozostaje stała, a jej składowa pionowa zmienia się w sposób ciągły. Zasięg rzutu R jest to droga, którą przebywa cząstka w poziomie do chwili jej powrotu na wysokość, z której została wyrzucona

## Rzut ukośny

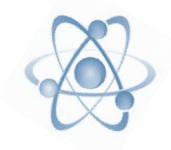

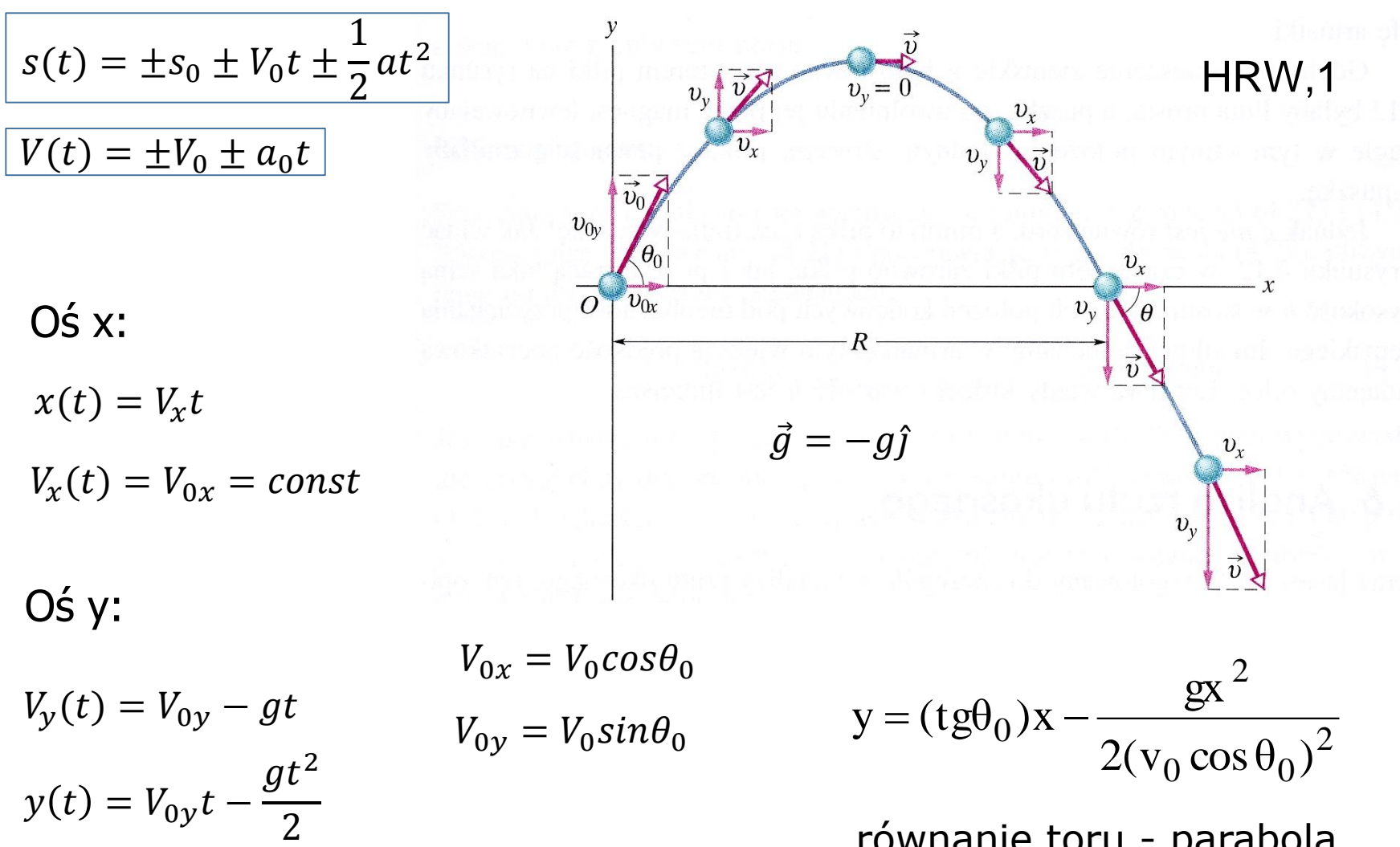

równanie toru - parabola

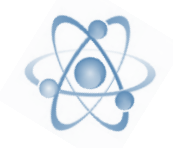

Siła oporu powietrza wpływa na tor rzutu ukośnego !

Piłka do gry w baseball rzucona pod kątem 45° z prędkością  $v =$ 50 m/s osiąga:

- bez oporu powietrza
	- wysokość 63 m,
	- zasięg 254 m,
- **z** oporem powietrza -
	- wysokość 31 m,
	- zasięg 122 m

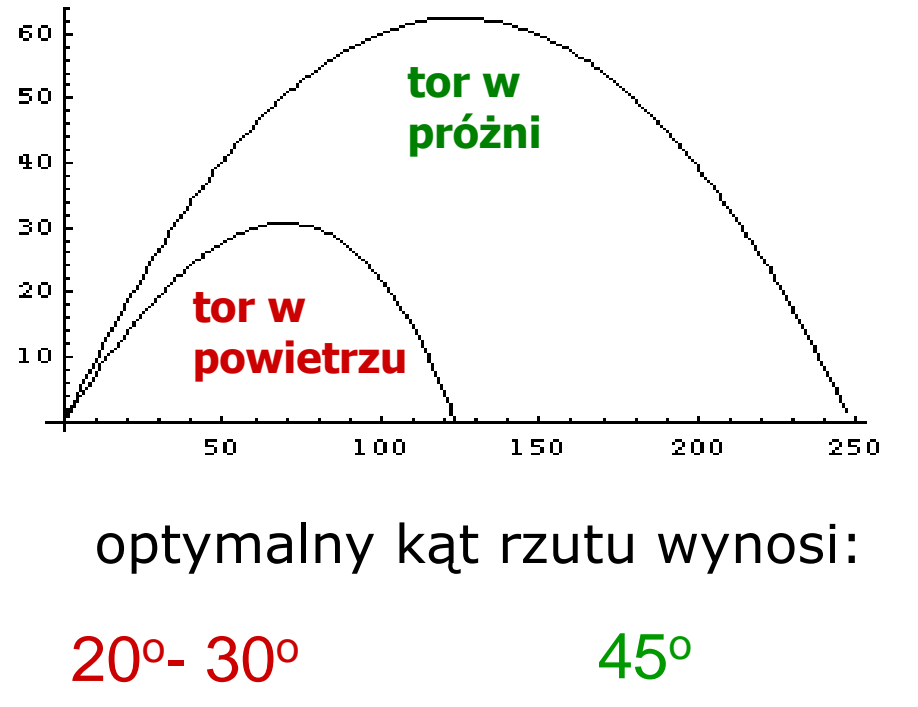

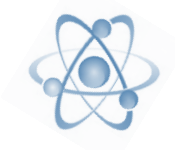

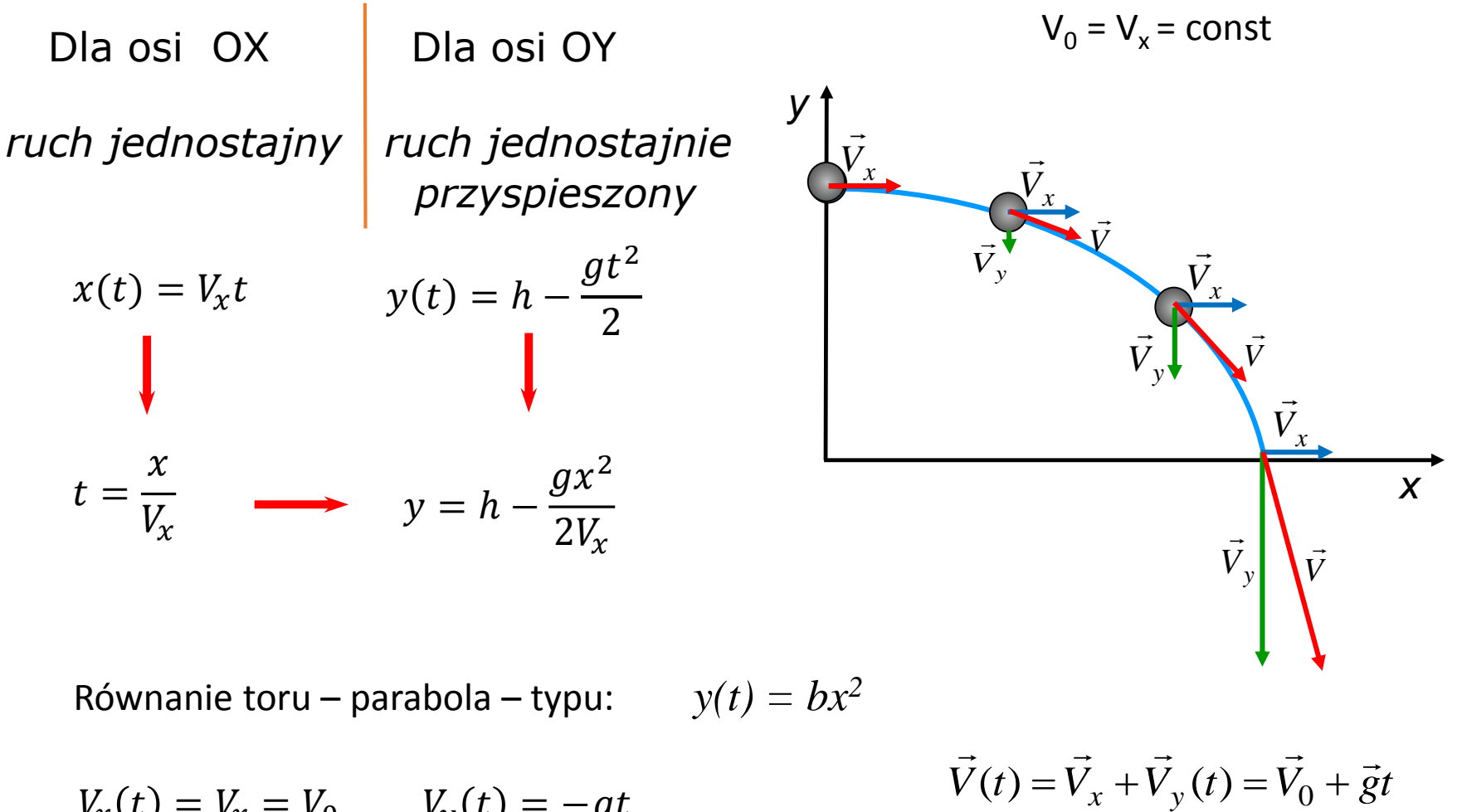

$$
V_x(t) = V_x = V_0 \qquad V_y(t) = -gt
$$

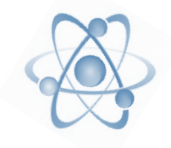

Piłkę wyrzucono ukośnie w górę pod kątem 45° z prędkością początkową V0= 12 m/s. W odległości 12 m od miejsca wyrzutu stoi pionowa ściana. Oblicz:

a) czas  $t_t$  po którym piłka trafi w ścianę,

b) składowe prędkości piłki  $V_x$ i  $V_y$ w momencie trafienia i szybkość wypadkową V,

c) kąt pod jakim piłka trafi w ścianę,

d) maksymalną wysokość  $H$  na jaką wzniesie się piłka,

e) wysokość od podstawy ściany  $h$  na jakiej piłka w nią uderzy,

f) w jakiej odległości  $X$ od ściany piłka po sprężystym od niej odbiciu uderzy w ziemię.

$$
s(t) = \pm s_0 \pm V_0 t \pm \frac{1}{2} a t^2
$$

 $V(t) = \pm V_0 \pm a_0 t$ 

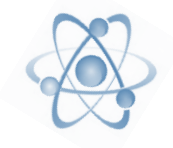

Wspinacze utknęli na szczycie skały wznoszącej się 250 m nad poziomem ziemi. Samolot mający dostarczyć zaopatrzenie leci poziomo na wysokości 200 m ponad wspinaczami, z szybkością 250 km/h. Gdy znajduje się w pewnej odległości od szczytu skały następuje wyrzut zasobnika.

a) W jakiej odległości od celu zasobnik powinien zostać upuszczony z samolotu?

b) Jeżeli samolot zbliży się na odległość 400 m, to z jaką szybkością pionową (w górę czy w dół?) zasobnik musi być wyrzucony aby trafił w cel?

c) Z jaką szybkością uderzy on w szczyt skały?

$$
s(t) = \pm s_0 \pm V_0 t \pm \frac{1}{2} a t^2
$$

$$
V(t) = \pm V_0 \pm a_0 t
$$